# **CENTRO PAULA SOUZA ETEC PROF. MARCOS UCHÔAS DOS SANTOS PENCHEL Técnico em Eletrônica Integrado ao Médio – Novotec Integrado**

# **GARRA MECÂNICA** *MECHANICAL CLAW*

**Guilherme Nunes Ventura Porcine<sup>1</sup> Jonas Miguel Ribeiro Jacinto<sup>2</sup> Kaique Marley Carbone<sup>3</sup> Luan Senne Rodrigues<sup>4</sup> Rafael Almeida Pontes<sup>5</sup>**

## **Orientadores**

Prof. Felipe Lopes Cavalcanti<sup>6</sup> Prof. Marcílio Marques Monteiro de Azevedo<sup>7</sup>

**Resumo:** Nosso projeto será uma garra movida por dois servos motores com a função de pegar objetos usando dois potenciômetros que irão movimentar a garra para abrir, fechar e mudar o seu ângulo. Para que funcione foi preciso usar um Arduino Mega e um Arduino Uno, com uma certa programação, para que a garra funcionasse.

**Palavras-chave**: Arduino; servos motores; potenciômetro.

*Abstract: Our project will be a claw driven by two servo motors with the function of picking up objects using two potentiometers that will move the claw to open, close and change its angle. For it to work it was necessary to use an Arduino Mega and a Arduino Uno, with a certain programming, so that the claw worked.*

*Keywords: Arduino; servo motors; potentiometers.*

**.** 

<sup>&</sup>lt;sup>1</sup> Aluno do 3º ano do Técnico em Eletrônica Integrado ao Ensino Médio – NOVOTEC Integrado

<sup>2</sup> Aluno do 3º ano do Técnico em Eletrônica Integrado ao Ensino Médio – NOVOTEC Integrado

<sup>3</sup> Aluno do 3º ano do Técnico em Eletrônica Integrado ao Ensino Médio – NOVOTEC Integrado

<sup>4</sup> Aluno do 3º ano do Técnico em Eletrônica Integrado ao Ensino Médio – NOVOTEC Integrado

<sup>5</sup> Aluno do 3º ano do Técnico em Eletrônica Integrado ao Ensino Médio – NOVOTEC Integrado

<sup>6</sup> Professor do Ensino Médio e Técnico da ETEC Prof. Marcos Uchôas dos Santos Penchel.

<sup>7</sup> Professor do Ensino Médio e Técnico da ETEC Prof. Marcos Uchôas dos Santos Penchel.

#### **1. INTRODUÇÃO**

A partir da Terceira Revolução Industrial, a automatização no chão de fábrica tem se desenvolvido cada dia mais, com processos e máquinas inteligente e avançadas. O que algum dia fez parte apenas de filmes, como "Tempos Modernos", hoje já faz parte das indústrias e **os robôs industriais** são peças fundamentais nesse processo.

**Robôs industriais** são máquinas que desempenham tarefas que necessitam de esforços repetitivos, precisão, resistência, rapidez e força. Ele pode mover ferramentas, dispositivos especiais, peças e outros itens. Optar por um **robô industrial** aumenta a produtividade e reduz os custos da empresa.

Neste projeto foi feito uma garra que irá simular os robôs que as indústrias possuem hoje em dia. A garra que foi feita em laboratório na indústria ela é do tipo: **Robô não servo**. Usado, principalmente, para carga e descarga. Este **robô industrial** costuma pegar um objeto, transportar e colocar em outro lugar.

Resolveu-se fazer esse projeto com intuito de mostrar uma forma de gerenciar industrias ou depósitos, com uma miniatura de como nós idealizou-se uma indústria ou área de deposito, usando a esteira, uma garra e uma área para contar quantas caixas, assim, economizando muito dinheiro comprando as maquinas apenas uma vez e fazendo a manutenção 1 vez a cada 2 anos.

#### **1.1 Justificativa**

Esse projeto, desde o princípio, foi idealizado a partir de uma ideia de simular as garras mecânicas que são utilizadas em grande parte das industrias nos dias atuais, tendo então, o mesmo conceito de funcionamento. Além disso, pelo fato da garra ser manual, também pensamos na possibilidade de as pessoas interagirem com o projeto, fazendo com que qualquer pessoa possa realizar os movimentos da garra e mover os objetos.

## **1.2 Objetivo geral**

Desenvolver uma garra mecânica com o intuito de simular e demonstrar como as atividades industriais ocorrem dentro das industrias modernas, com o funcionamento principal de duas esteiras e uma garra mecânica.

## **1.3 Objetivo Específicos**

- Montar o projeto em cima de uma base de madeira
- Fazer com que os potenciômetros possam mover a Garra
- Criar uma esteira que movimente os objetos
- Demonstrar o processo industrial de produção
- Testar o funcionamento da Garra
- Apresentar o resultado final do projeto

## **2. METODOLOGIA**

O método que foi utilizado para desenvolver esse projeto foi a constante revisão do site que foi originado o projeto, artigos científicos indexados no Google e o uso do Google imagens, com o intuito de desenvolver uma garra industrial utilizando um micro controlador Arduino. Utilizamos o laboratório de eletrônica disponibilizado em escola técnica ETEC Prof. Marcos Uchôas dos Santos Penchel, localizado no município de Cachoeira Paulista, Estado de São Paulo.

#### **3. DESENVOLVIMENTO**

Esta garra robótica tem como principal objetivo demonstrar (com a ajuda de uma esteira) como uma linha de produção é na realidade dos dias atuais.

Esta garra vai com um Arduino Mega, que junto com dois servos motores, dois potenciômetros e uma protoboard formarão o circuito responsável pelo funcionamento da garra, com o auxílio de uma esteira para transportar os diversos objetos que a garra vai pegar. A garra irá abrir e fechar subir e descer ao mover os dois potenciômetros, assim, pegando os objetos que estão descendo pela esteira.

#### **3.1 Protoboard**

Uma protoboard, também conhecida como breadboard, é uma placa de teste projetada para a montagem temporária e prototipagem de circuitos eletrônicos. Ela é um dispositivo fundamental para os entusiastas de eletrônica, engenheiros e desenvolvedores que desejam criar e testar circuitos de forma rápida e sem a necessidade de soldagem.

A protoboard é uma placa de plástico com uma matriz de furos condutores que permitem que você insira componentes eletrônicos, como resistores, capacitores, diodos, transistores e fios, para criar conexões elétricas temporárias. Os furos estão organizados em linhas e colunas, seguindo um padrão que facilita a montagem dos circuitos.

A principal função de uma protoboard é permitir que você crie e teste circuitos rapidamente sem a necessidade de soldar os componentes. Isso é particularmente útil durante a fase de desenvolvimento e prototipagem, onde você pode experimentar diferentes configurações de circuitos, testar a funcionalidade de componentes individuais e iterar sobre o design até obter os resultados desejados.

As vantagens do uso de uma protoboard incluem:

Flexibilidade: Você pode reorganizar e reconectar os componentes facilmente, permitindo experimentar com diferentes configurações.

Rapidez: Não é necessário soldar, o que acelera o processo de criação de protótipos e testes.

Reutilização: Os componentes não são permanentemente fixados, portanto você pode reutilizá-los em diferentes projetos.

Aprendizado: A protoboard é uma ferramenta educacional valiosa para aprender sobre eletrônica e circuitos, pois permite visualizar e manipular componentes.

Testes Iniciais: Antes de projetar um circuito definitivo em uma placa de circuito impresso (PCB), você pode testar suas ideias e certificar-se de que o circuito funciona como esperado.

Prototipagem Rápida: É uma ferramenta essencial para testar a viabilidade de um conceito antes de investir tempo e recursos na produção de um protótipo mais permanente.

No entanto, é importante observar que, devido à natureza temporária das conexões, protoboards podem ser suscetíveis a problemas de contato intermitente se não forem manuseadas com cuidado. Para projetos finais ou que requerem maior durabilidade, é recomendado transferir o circuito para uma PCB ou outra forma de montagem permanente.

Neste projeto, a protoboard serve para conectar os cabos jumpers no arduino, dois motores, potenciômetros e nos demais componentes, assim, fazendo o projeto funcionar.

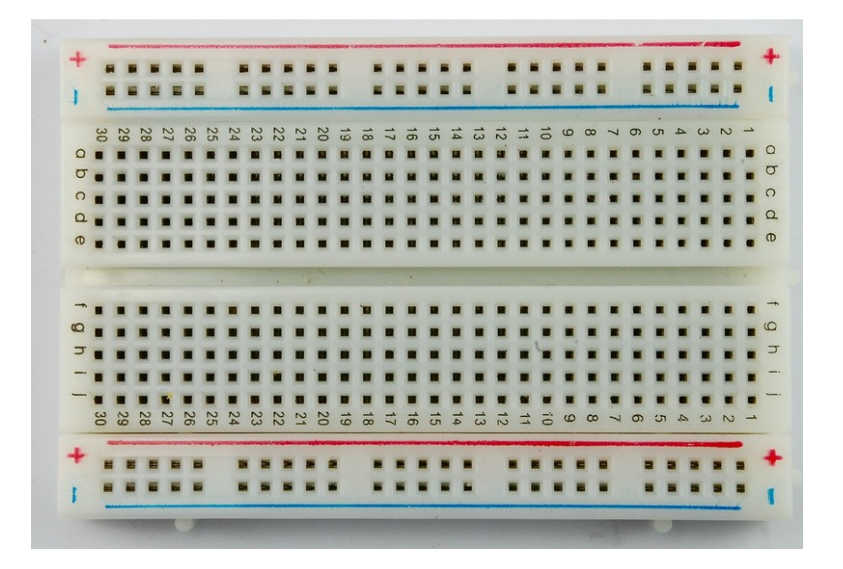

**Figura 1:** protoboard **Fonte:** Google imagens

#### **3.2 Arduino Mega e Arduino Uno**

Arduino é uma plataforma de prototipagem eletrônica de código aberto que consiste em hardware e software. O projeto Arduino foi criado para facilitar a criação de projetos eletrônicos interativos e controlados por microcontroladores, mesmo por pessoas com pouco ou nenhum conhecimento em eletrônica.

O coração da plataforma Arduino é o microcontrolador, que é um pequeno chip capaz de processar informações e controlar dispositivos externos. O Arduino é fornecido com uma linguagem de programação simplificada, semelhante à linguagem C/C++, que permite aos usuários escreverem código para controlar os dispositivos conectados ao microcontrolador.

O Arduino Mega e o Arduino Uno são duas placas micro controladoras da plataforma Arduino, mas possuem diferenças significativas em termos de especificações e recursos. O Arduino Uno é menor em tamanho e possui uma pinagem mais limitada em comparação com o Arduino Mega.

O Arduino Uno tem 14 pinos digitais de entrada/saída, 6 pinos analógicos, e alguns pinos específicos para alimentação e comunicação.

O Arduino Mega é maior e possui uma pinagem mais extensa, incluindo 54 pinos digitais de entrada/saída, 16 pinos analógicos e uma variedade maior de pinos para várias finalidades.

O Arduino Mega possui mais recursos de memória em comparação com o Arduino Uno.

#### **3.2.2 Para que serve o Arduino:**

 Prototipagem Rápida: O Arduino é usado principalmente para criar protótipos de projetos eletrônicos de forma rápida e eficiente. Isso permite que os desenvolvedores testem suas ideias antes de construir um produto final.

Automação Residencial: Com o Arduino, é possível criar sistemas de automação residencial, controlando luzes, termostatos, fechaduras, sistemas de segurança, etc.

Robótica: O Arduino é amplamente utilizado em projetos de robótica, permitindo controlar motores, sensores e outros componentes para criar robôs interativos.

Eletrônica Educacional: O Arduino é uma ótima ferramenta para ensinar eletrônica e programação de forma prática e acessível.

Projetos Interativos: Muitos artistas e criativos usam o Arduino para criar instalações artísticas interativas, roupas tecnológicas e outros projetos que envolvem interação com o público.

Sensores e Monitoramento: O Arduino pode ser utilizado para coletar dados de sensores e monitorar variáveis como temperatura, umidade, pressão, entre outros.

Controle Remoto: Pode ser usado para criar controles remotos personalizados para diferentes dispositivos.

IoT (Internet das Coisas): O Arduino é frequentemente usado como uma plataforma para criar dispositivos conectados à internet, permitindo a coleta de dados e ações controladas remotamente.

Aprendizado e Hobby: Muitas pessoas usam o Arduino como um hobby, para aprender sobre eletrônica e programação, construindo projetos divertidos e educativos.

Devido à sua acessibilidade, versatilidade e comunidade ativa, o Arduino se tornou uma ferramenta popular para uma ampla variedade de aplicações na área da eletrônica e da tecnologia.

O Arduino é responsável por enviar os comandos para os diversos componentes, mais especificamente os motores e os potenciômetros. Ele também está ligado a uma fonte de 12V, servindo para providenciar energia para que o projeto seja energizado e ligado.

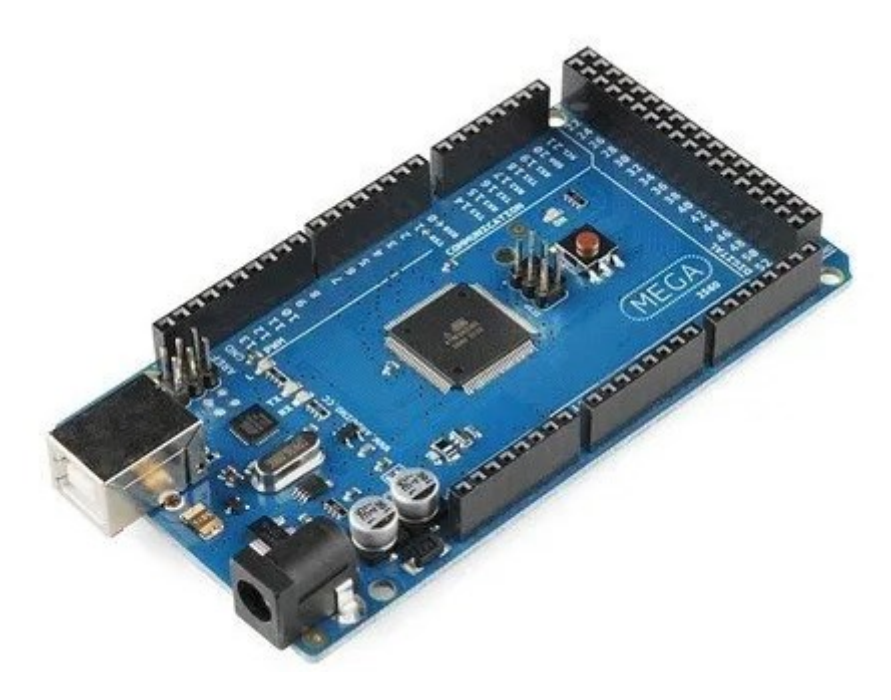

**Figura 1:** Arduino Mega **Fonte**: Google Imagens

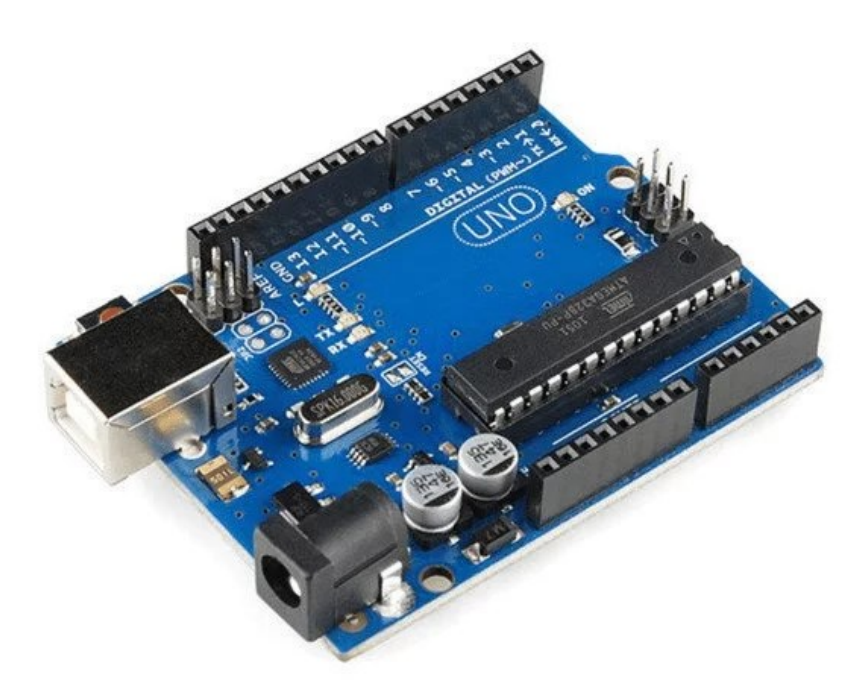

**Figura 2:** Arduino Uno. **Fonte**: Google Imagens.

#### **3.3 Cabos jumpers macho/Fêmea**

Cabos jumpers macho e fêmea são cabos com conectores nas extremidades que são utilizados para fazer conexões temporárias entre componentes eletrônicos, como placas de prototipagem, placas de circuito impresso (PCBs), sensores, módulos e outros dispositivos. Eles são uma parte fundamental do processo de montagem e prototipagem de circuitos eletrônicos, pois permitem fazer conexões elétricas de forma rápida e sem a necessidade de soldagem.

Cabos Jumper Macho: Os cabos jumper macho têm um conector na ponta que se assemelha a um pino. Eles são projetados para serem conectados a portas ou pinos machos, como os pinos de saída de um microcontrolador ou os pinos de um sensor. Eles permitem que você estabeleça conexões entre esses pinos e outros componentes.

Cabos Jumper Fêmea: Os cabos jumper fêmea têm um conector na ponta que se assemelha a uma tomada. Eles são projetados para encaixar em pinos fêmeas, como os pinos de entrada/saída de um microcontrolador, módulos ou sensores. Eles permitem que você faça conexões entre esses pinos fêmeas e outros componentes.

 A função principal dos cabos jumpers macho e fêmea é estabelecer conexões elétricas temporárias entre diferentes pontos em um circuito eletrônico. Isso é especialmente útil durante a fase de prototipagem, quando você está testando e montando componentes de forma temporária em uma protoboard ou outra plataforma de teste.

Neste projeto, os jumpers servem para conectar todos os componentes e permitir a passagem de energia e comunicação entre o Arduino, os motores e os potenciômetros.

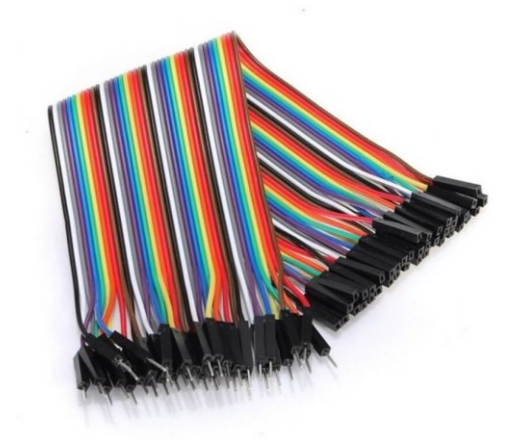

**Figura 3**: Cabos jumpers macho e fêmea **Fonte:** Google Imagens

#### **3.4 Motor de passo 17hs4401 (Nema 17)**

O motor de passo 17HS4401, também conhecido como NEMA 17, é um tipo de motor que converte pulsos elétricos em movimentos discretos ou "passos". Ele é amplamente utilizado em diversas aplicações que requerem controle preciso de posição, velocidade e/ou torque. Aqui estão algumas informações sobre suas funções e usos:

#### **3.4.1 Função:**

A principal função de um motor de passo, como o NEMA 17, é converter sinais elétricos em movimentos angulares discretos. Ele gira em incrementos pré-definidos, chamados de "passos", em resposta aos pulsos elétricos que recebe. Cada passo é um ângulo fixo, e o motor se move de forma incremental em resposta a cada pulso. Isso permite um controle preciso sobre a posição angular do motor.

#### **3.4.2 Usos e Aplicações:**

Os motores de passo são utilizados em uma ampla variedade de aplicações que exigem controle preciso de movimento. Algumas das áreas onde os motores de passo, como o NEMA 17, são frequentemente empregados em:

Impressoras 3D: Os motores de passo são comumente utilizados para controlar os movimentos dos eixos X, Y e Z em impressoras 3D, permitindo a criação camada por camada de objetos tridimensionais.

Máquinas CNC: Em máquinas de controle numérico por computador (CNC), os motores de passo são usados para controlar com precisão os movimentos dos eixos, permitindo a usinagem de peças com alta precisão.

Automação Industrial: Os motores de passo são empregados em muitos processos de automação industrial, como controle de posicionamento em linhas de montagem, manipuladores robóticos e sistemas de posicionamento.

Equipamentos de Laboratório e Médicos: São usados em microscópios motorizados, equipamentos de análise química e dispositivos médicos que requerem movimentos precisos.

Máquinas de Costura e Têxteis: Os motores de passo são utilizados para controlar o movimento do alimentador de tecido e a agulha em máquinas de costura industriais.

Equipamentos de Alimentação e Distribuição: São utilizados em sistemas de posicionamento de antenas, dispositivos de indexação de papel em scanners, entre outros.

Robótica: Em robótica, os motores de passo podem ser usados para controlar os movimentos de articulações e partes móveis de robôs.

Telescópios e Equipamentos Astronômicos: São utilizados em sistemas de rastreamento e posicionamento em telescópios e outros equipamentos astronômicos.

Essas são apenas algumas das muitas aplicações onde os motores de passo, incluindo o NEMA 17, são usados. Sua capacidade de fornecer movimentos precisos e controlados em incrementos definidos faz deles uma escolha popular em situações onde a precisão do posicionamento é crucial.

Neste projeto o motor de passo será colocado de baixo da base da base da garra, assim, fazendo ela se mover em 360 graus, ajudando-a mover-se para conseguir pegar os blocos e colocar na esteira.

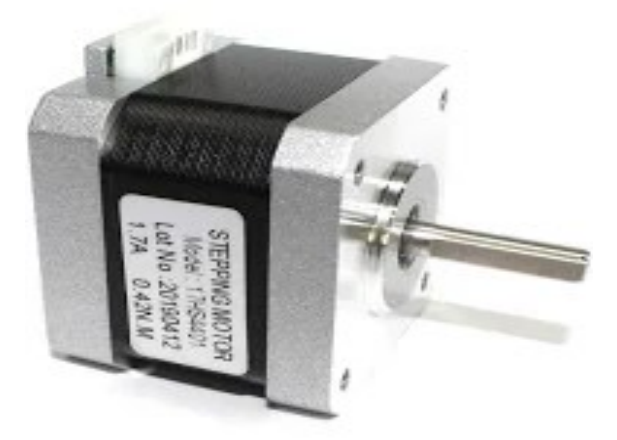

**Figura 4:** Motor de passo Nema 17 **Fonte:** Google Imagens

#### **3.5 Servo JX PDI-6221MG Alto Torque**

Um servo motor é um tipo de motor projetado para controlar com precisão a posição, velocidade e/ou aceleração de um dispositivo mecânico. Ao contrário dos motores de passo que se movem em incrementos discretos, o servo motores são capazes de girar continuamente em qualquer direção e em qualquer velocidade desejada, respondendo ao sinal de controle que recebem. Eles são amplamente utilizados em aplicações que requerem um alto grau de precisão e controle, como robótica, automação industrial, aeromodelismo, eletrônica e muito mais.

#### **3.5.1 Características e Funcionamento de um Servo Motor:**

Feedback de Posição: Um servo motor é geralmente equipado com um dispositivo de feedback de posição, como um potenciômetro ou um *encoder*. Esse feedback permite que o sistema de controle saiba a posição atual do motor em tempo real.

Controle preciso: O servo motor é controlado por um sinal de controle, que normalmente é um sinal PWM (*Pulse Width Modulation*). Esse sinal informa ao servo motor qual posição ele deve atingir. O motor compara essa posição desejada com o feedback de posição real e ajusta seu movimento para alcançar a posição desejada com alta precisão.

Malha Fechada: Devido ao feedback de posição contínuo, os servo motores operam em um sistema de controle em malha fechada. Isso significa que eles estão constantemente ajustando sua posição para coincidir com o valor de referência, reduzindo erros e imprecisões.

Torque e Velocidade Variáveis: Servo motores podem fornecer diferentes níveis de torque e velocidade, dependendo da aplicação e das necessidades do sistema. Eles podem operar em uma ampla faixa de velocidades, desde movimentos lentos e precisos até movimentos rápidos.

Aplicações: Servo motores são usados em uma variedade de aplicações, incluindo robôs industriais, braços robóticos, máquinas CNC, sistemas de posicionamento em eletrônicos, antenas parabólicas, automação em geral e muito mais.

Precisão e Repetitividade: Devido ao seu sistema de controle em malha fechada e à capacidade de ajustar continuamente a posição, servo motores oferecem alta precisão e repetitividade em seus movimentos.

Em resumo, um servo motor é um dispositivo altamente controlável e preciso que permite realizar movimentos precisos em uma ampla gama de aplicações. Sua versatilidade e capacidade de ajustar-se continuamente às posições desejadas o tornam uma escolha popular em cenários onde a precisão e o controle são essenciais.

O propósito do servo motor e de movimentar a garra e a base da garra em 180 graus usando o Arduino.

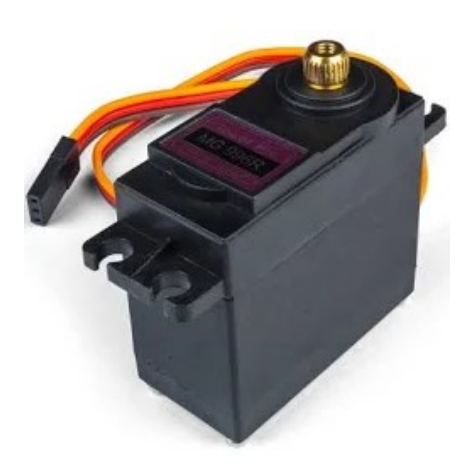

**Figura 5:** Servo Motor **Fonte:** Google Imagens

#### **3.6 Garra Robótica 2dof em alumínio**

Uma garra robótica metálica controlada por Arduino é um dispositivo mecânico que pode ser acoplado a um robô ou a um sistema automatizado para agarrar, segurar e manipular objetos de maneira controlada. Essas garras são frequentemente utilizadas em projetos de robótica, automação e engenharia para realizar tarefas que exigem a manipulação precisa de objetos.

A função principal de uma garra robótica metálica controlada por Arduino é permitir que um sistema robótico possa interagir com o ambiente físico, pegando e soltando objetos conforme necessário. A combinação de uma garra mecânica com um controlador Arduino oferece a capacidade de programar e controlar os movimentos da garra de maneira precisa, ajustando a abertura e o fechamento da garra de acordo com as necessidades específicas da aplicação.

Aqui estão algumas funções e usos comuns de uma garra robótica metálica controlada por Arduino:

Pegar e Soltar Objetos: A principal função da garra é agarrar e soltar objetos de maneira controlada. Isso pode ser usado em várias situações, como separar itens em uma linha de montagem, coletar amostras em um laboratório ou até mesmo em competições de robótica onde os robôs precisam pegar e mover objetos.

Manipulação precisa: As garras podem ser projetadas com articulações que permitem uma manipulação precisa de objetos, seja movendo-os para uma posição específica, girando-os ou colocando-os em locais específicos.

Montagem e Desmontagem: Em linhas de montagem, as garras robóticas podem ser usadas para montar ou desmontar produtos, encaixando ou desencaixando componentes.

Testes e Inspeções: As garras podem ser usadas para segurar objetos durante testes ou inspeções de qualidade, permitindo uma análise detalhada dos itens.

Robótica Educacional: Em ambientes educacionais, as garras robóticas controladas por Arduino podem ser utilizadas para ensinar conceitos de programação, eletrônica e mecânica aos estudantes.

Demonstrações e Projetos Criativos: Muitas pessoas utilizam garras robóticas como parte de projetos de demonstração ou projetos criativos, como braços robóticos que pegam objetos e realizam tarefas interessantes.

O Arduino, sendo uma plataforma de prototipagem eletrônica e programação, é frequentemente escolhido como controlador para essas garras, pois oferece uma interface fácil para programar os movimentos da garra, definindo quando ela deve abrir, fechar e como deve se mover em resposta a entradas do ambiente ou comandos predefinidos.

Em resumo, uma garra robótica metálica controlada por Arduino é projetada para adicionar funcionalidade de manipulação de objetos a sistemas robóticos ou automatizados, permitindo a execução de diversas tarefas que exigem precisão e controle na manipulação de objetos.

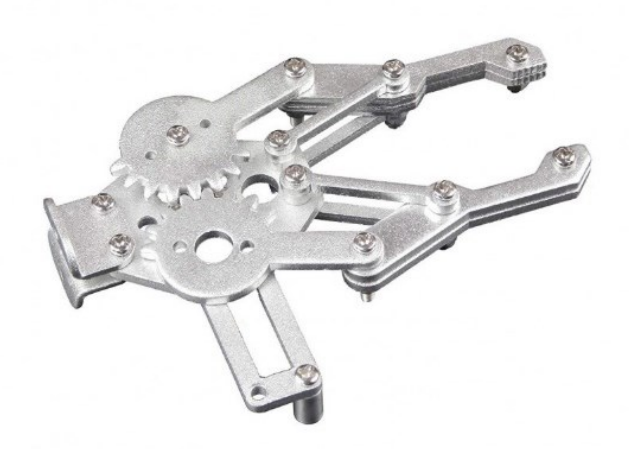

**Figura 6:** Garra Robótica Metálica **Fonte:** Google Imagens

#### **3.7 Potenciômetro de 1K ohm**

Um potenciômetro de 1K Ohm (1 Kilo Ohm) é um componente eletrônico que possui a função principal de variar a resistência elétrica em um circuito. Ele é frequentemente usado para controlar o valor da resistência de forma ajustável, o que, por sua vez, permite controlar a corrente ou a tensão em outros componentes do circuito. Os potenciômetros são amplamente utilizados em eletrônica para uma variedade de aplicações, como ajuste de volume, controle de brilho, definição de parâmetros em circuitos analógicos e muito mais.

Aqui estão algumas das funções e usos de um potenciômetro de 1k ohm:

Controle de Tensão: Em circuitos onde a tensão precisa ser ajustada, um potenciômetro pode ser usado como um divisor de tensão variável. Isso é comum em dispositivos como rádios, onde um potenciômetro é usado para ajustar o volume.

Controle de Corrente: Potenciômetros também podem ser usados para controlar a corrente em um circuito. Eles podem ser parte de um circuito regulador de corrente, ajustando a corrente que flui através dele.

Controle de Brilho: Em circuitos que envolvem iluminação, como painéis de LED ou lâmpadas, um potenciômetro pode ser usado para ajustar o brilho desses dispositivos.

Ajuste de Parâmetros: Em circuitos analógicos, potenciômetros são frequentemente usados para ajustar parâmetros, como ganho, frequência de corte ou offset, em amplificadores, filtros e outros circuitos.

Calibração e Ajuste Fino: Em equipamentos de medição e instrumentação, os potenciômetros podem ser usados para calibrar ou ajustar finamente os valores de saída ou de referência.

Projetos Educacionais: Em contextos educacionais, potenciômetros são frequentemente usados para ensinar conceitos de resistência, tensão e corrente, permitindo que os estudantes explorem a relação entre esses parâmetros.

Sistemas de Controle**:** Potenciômetros também são utilizados em sistemas de controle analógico, como controladores de temperatura ou sistemas de posicionamento manual.

O valor de resistência de um potenciômetro de 1k ohm significa que sua resistência total é de 1000 ohms (ou 1 kilo ohm), e esse valor pode ser ajustado girando o eixo do potenciômetro. A posição do eixo determina o valor da resistência entre os terminais do potenciômetro, o que afeta diretamente o funcionamento do circuito onde ele está inserido.

Em resumo, um potenciômetro de 1k ohm é um componente versátil usado para ajustar e controlar variáveis elétricas em um circuito, permitindo uma adaptação flexível dos parâmetros elétricos conforme necessário.

A função do potenciômetro é de movimentar a garra para que possa fazer o movimento de abrir e fechar a garra e que ela possa girar em um ângulo de 180 graus para cima e ´para baixo.

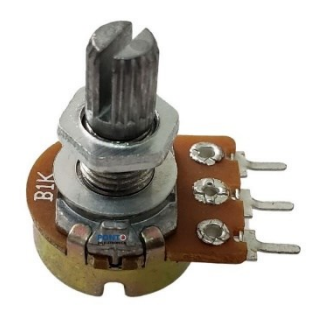

**Figura 7:** Potenciômetro de 1K ohm **Fonte:** Google Imagens

## **3.8 Capacitor de 1000µF**

Um capacitor eletrolítico de 1000µF (micro Farads) e 50V é um componente eletrônico que armazena energia na forma de carga elétrica. Esse tipo de capacitor é conhecido como capacitor eletrolítico devido ao material eletrolítico usado em sua construção. O valor de capacitância de 1000µF indica a quantidade de carga elétrica que o capacitor pode armazenar, enquanto a classificação de tensão de 50V indica a tensão máxima que o capacitor pode suportar sem sofrer falhas ou danos.

A função principal de um capacitor eletrolítico de 1000µF, 50V é armazenar energia elétrica e liberá-la conforme necessário. Aqui estão algumas das suas funções e usos comuns:

Filtragem de Energia: Capacitores eletrolíticos são frequentemente usados em circuitos eletrônicos para filtrar e estabilizar a alimentação de energia. Eles ajudam a suavizar flutuações de tensão e reduzir ruídos, melhorando a qualidade do fornecimento de energia.

Armazenamento de Energia de Curto Prazo: Capacitores de alta capacitância, como o de 1000µF, podem armazenar energia por curtos períodos de tempo e liberála rapidamente quando necessário. Isso é útil em circuitos que requerem rajadas de energia, como amplificadores de áudio.

Inrush Current Limiting: Em dispositivos eletrônicos que ligam e desligam, o capacitor pode ser usado para limitar a corrente de entrada no momento da ligação, protegendo os componentes e prolongando a vida útil do circuito.

Temporização: Em circuitos temporizadores, os capacitores podem ser usados em conjunto com resistores para criar atrasos controlados de tempo.

Armazenamento de Carga em Circuitos Pulsantes: Em circuitos pulsantes, como aqueles encontrados em equipamentos de comutação, os capacitores podem armazenar cargas temporariamente e liberá-las quando necessário para suavizar as flutuações de tensão.

Filtragem de Sinais: Em circuitos de áudio e de comunicação, capacitores podem ser usados para filtrar frequências indesejadas e permitir a passagem de frequências específicas.

Compensação de Impedância: Em circuitos de áudio, capacitores podem ser usados para ajustar as características de resposta de frequência e compensar a impedância de outros componentes.

Armazenamento de Back-up: Em alguns dispositivos, capacitores eletrolíticos podem ser usados como fonte de energia de back-up para manter o funcionamento durante curtos cortes de energia.

O capacitor de 1000µF 50v tem a função de estabilizar o circuito ajudando na variação de tenção.

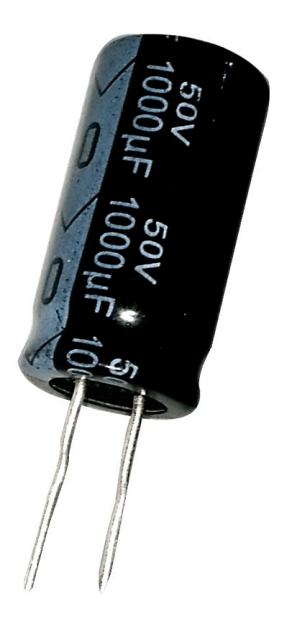

**Figura 8:** Capacitor 1000µF 50V **Fonte:** Google Imagens

## **3.9 Base de madeira**

O propósito da base de madeira é de fixar a garra robótica e a esteira em cima dele, deixando o projeto fixo e bem apresentável para o público.

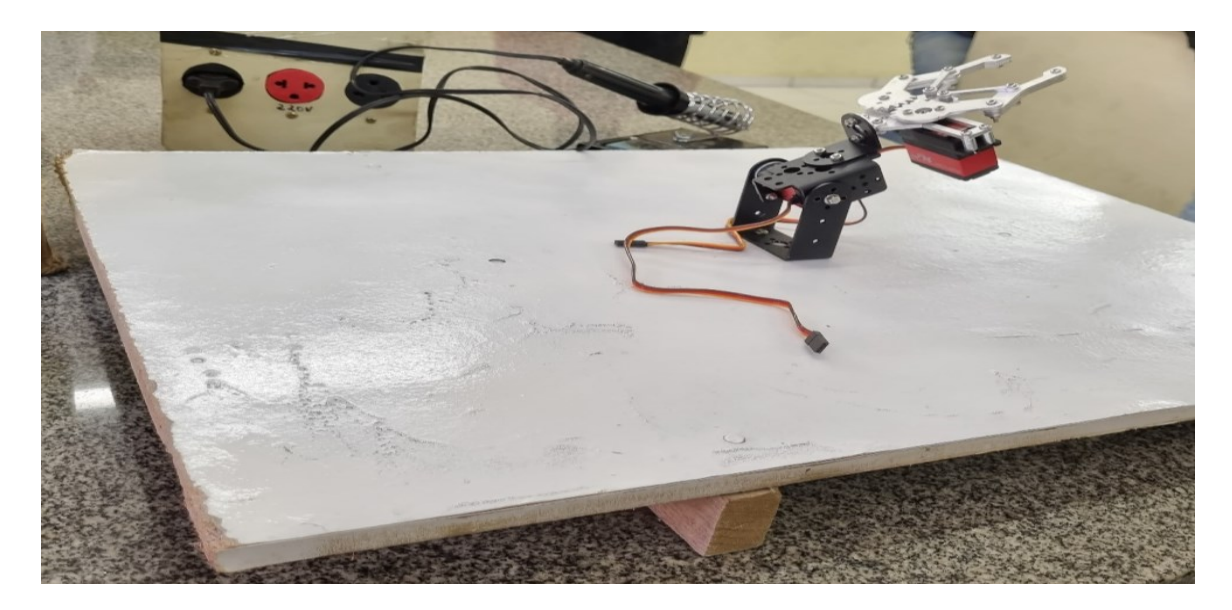

**Figura 9:** Base do projeto **Fonte:** Autores do Artigo

## **3.10 Driver Tb6600**

Um motor de passo é um tipo de motor usado para realizar movimentos precisos em incrementos discretos, conhecidos como "passos". Para controlar esses motores e determinar o ângulo exato de rotação, é necessário enviar sinais elétricos específicos para as bobinas do motor em uma sequência adequada. É aqui que entra o driver Tb6600

O TB6600 é um driver de motor de passo amplamente utilizado para controlar motores de passo bipolares. Um motor de passo é um tipo de motor elétrico que move seu eixo em passos discretos, em vez de girar continuamente. O TB6600 é projetado para fornecer controle preciso e eficiente desses motores.

Controle Bipolar: O TB6600 é adequado para motores de passo bipolares, que têm duas bobinas por fase.

Corrente Ajustável: Um dos recursos essenciais do TB6600 é a capacidade de ajustar a corrente fornecida ao motor. Isso permite adaptar a corrente de operação conforme necessário para otimizar o desempenho do motor e evitar o superaquecimento.

Microstepping: O driver suporta a técnica de microstepping, que divide cada passo do motor em subdivisões menores. Isso resulta em movimentos mais suaves e precisos do motor de passo. O TB6600 normalmente oferece várias opções de microstepping, como 1/1, 1/2, 1/4, 1/8, 1/16, ou até 1/32 do passo completo.

Proteção Térmica e de Sobrecorrente: O TB6600 geralmente possui proteções integradas contra sobreaquecimento e sobrecorrente para evitar danos ao motor e ao driver.

Interface de Controle: Pode ser controlado por sinais de pulso e direção, tornando-o compatível com uma variedade de microcontroladores e controladores de movimento.

Tensão de Alimentação: O TB6600 opera em uma faixa específica de tensão, e é importante garantir que a fonte de alimentação esteja dentro desses limites para garantir um desempenho adequado.

Os drivers de motor de passo, como o TB6600, são frequentemente usados em aplicações onde é necessária precisão de posicionamento, como impressoras 3D, CNC (Controle Numérico Computadorizado), máquinas de corte a laser, e outras máquinas automatizadas. Eles facilitam o controle preciso da posição e do movimento dos motores de passo, oferecendo flexibilidade e eficiência no design de sistemas de automação.

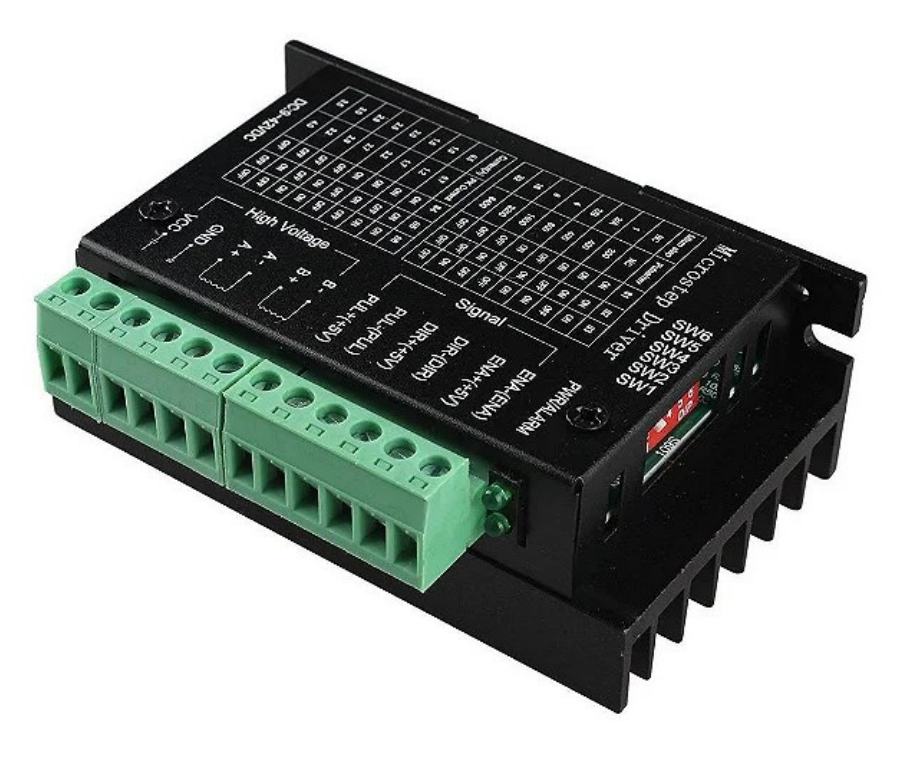

**Figura 10:** Driver Tb6600 **Fonte:** Google imagens

#### **3.11 Esteira**

Uma esteira é um equipamento mecânico utilizado para mover pessoas, objetos ou materiais de um ponto para outro. Ela é composta por uma superfície contínua que se move, geralmente impulsionada por um motor elétrico.

Estrutura e superfície: A esteira é construída com uma estrutura robusta que suporta a superfície móvel. A superfície é uma correia contínua feita de materiais como borracha, PVC ou tecido reforçado, que é projetada para ser resistente e durável.

Motor: Um motor elétrico é o coração da esteira. Ele fornece a energia necessária para mover a superfície da esteira. A potência do motor pode variar dependendo do tipo de esteira (residencial, comercial ou industrial) e sua finalidade.

Nossas esteiras foram feitas totalmente de forma caseira, utilizando madeira para fazer a base, utilizamos um motor de passo para realizar a movimentação de um tecido, que será utilizado para ser a esteira. As duas esteiras no nosso projeto servirão para demonstrar o percurso que os produtos, materiais, entre outras coisas de uma indústria, percorre. A Garra irá pegar os objetos, colocando-os na esteira.

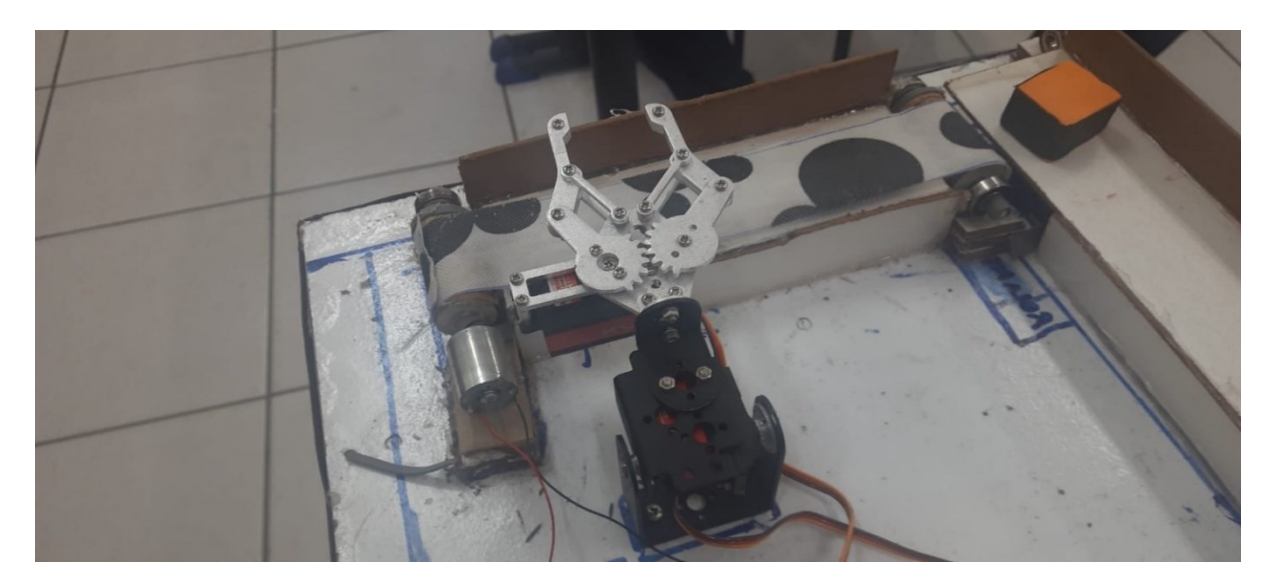

 **Figura 11:** Esteiras **Fonte:** Autores do Artigo

#### **3.12 Cooler**

Um cooler, também conhecido como ventoinha ou dissipador de calor, é um dispositivo eletrônico projetado para dissipar o calor gerado por componentes eletrônicos, como processadores de computador, placas de vídeo, circuitos integrados, e outros dispositivos que podem aquecer durante a operação. O objetivo principal do cooler é manter a temperatura desses componentes dentro de limites seguros para garantir o desempenho adequado e prolongar a vida útil.

Os coolers são essenciais para evitar o superaquecimento de componentes eletrônicos, que no caso do projeto, o cooler servirá para esfriar o Arduino uno, que estará dentro de uma caixa feita de madeira. Se não fosse o cooler, poderia levar a danos permanentes ou a uma redução significativa no desempenho do dispositivo. Eles desempenham um papel crucial em garantir a estabilidade e confiabilidade de dispositivos eletrônicos que geram calor durante a operação.

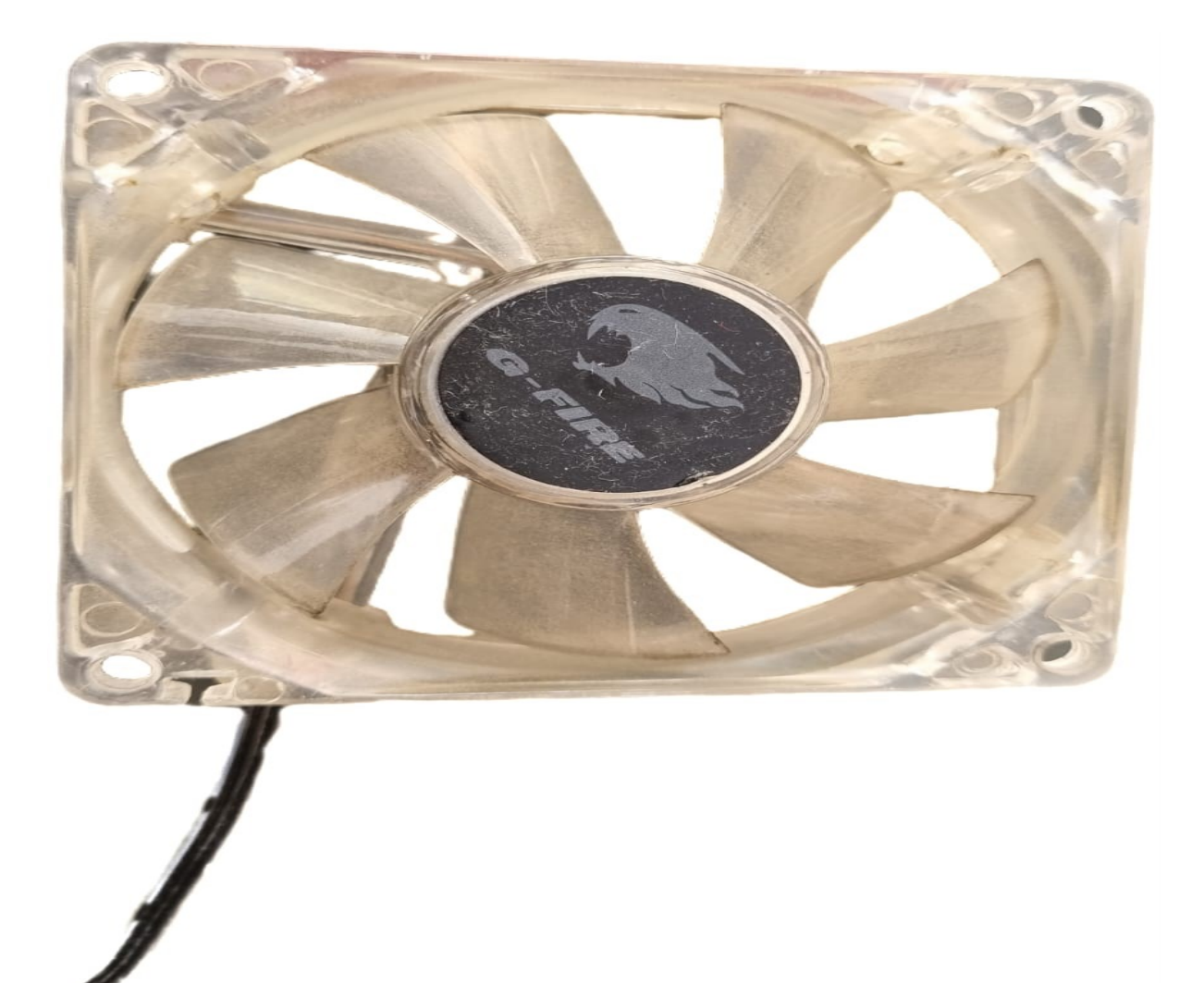

 **Figura 12:** Cooler **Fonte:** Autores do Artigo

**3.13 Circuito do projeto**

**Circuito da Garra:**

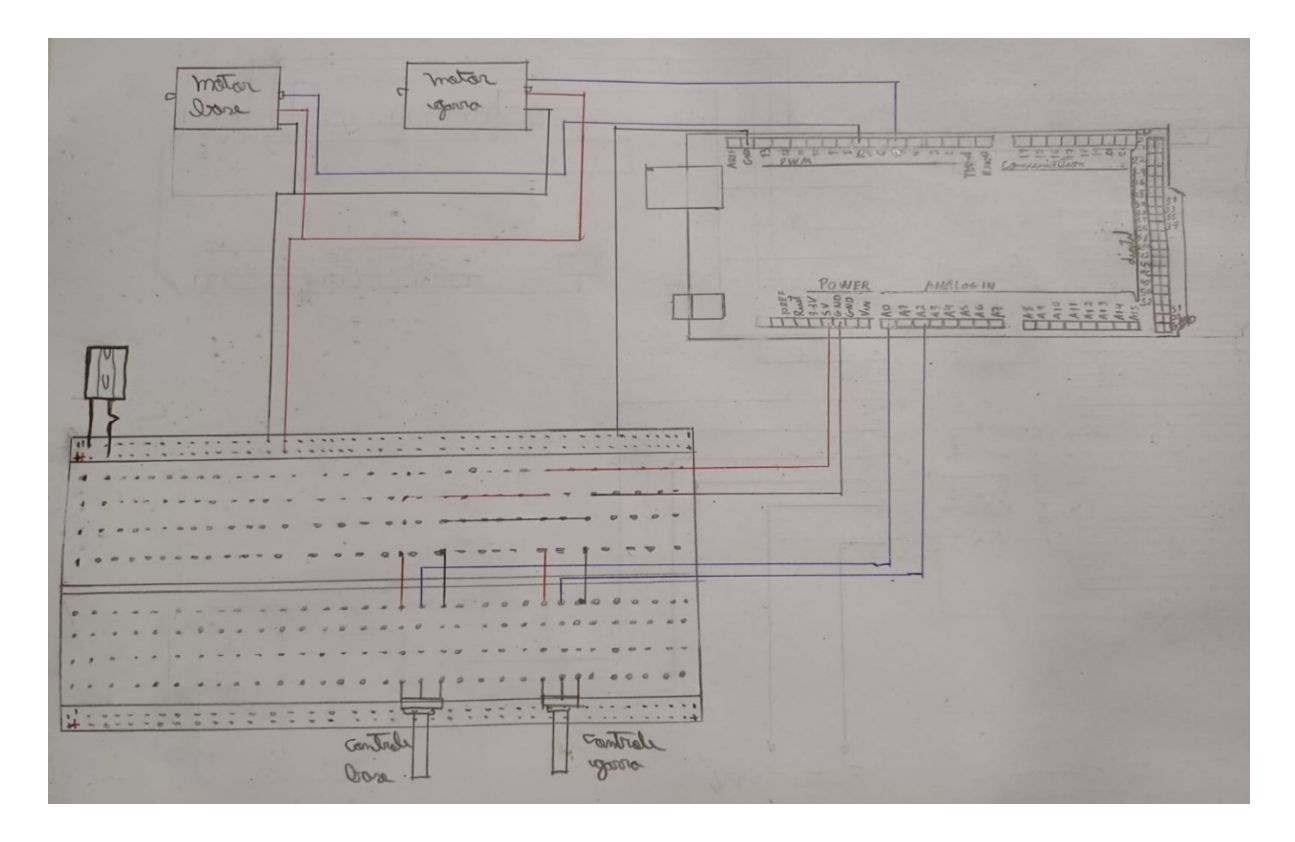

**Circuito do Motor de passo:**

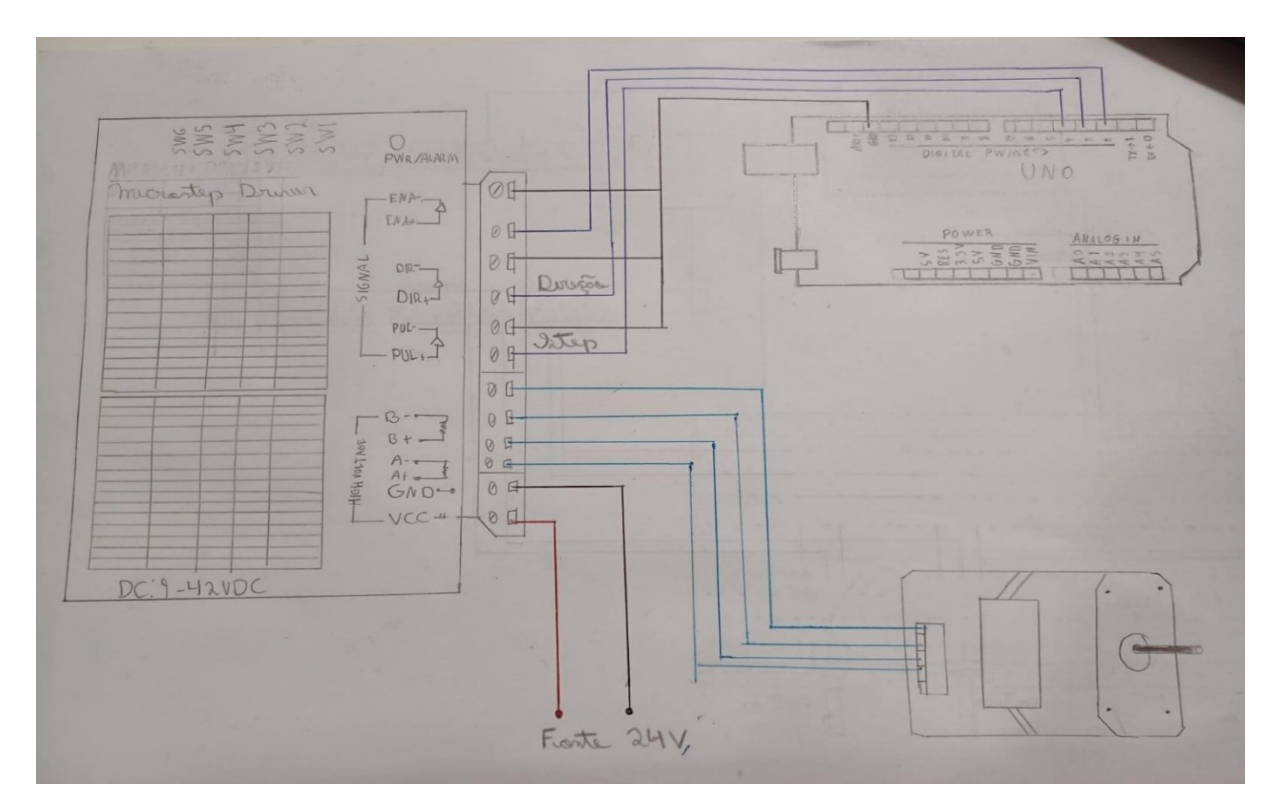

# **3.14 Programação**

## **Programação da Garra:**

#include <Servo.h>

Servo myservo\_base;

Servo myservo\_garra;

//Pinos analogicos dos potenciometros

int potpin\_base = A0;

int potpin garra =  $A2$ ;

//Variavei para armazenamento dos valores dos potenciometros

int val base;

int val garra;

void setup()

# {

```
 Serial.begin(9600);
```
//Define que o servo da base esta ligado na porta 5

```
 myservo_base.attach(5);
```

```
 //Define que o servo da garra esta ligado na porta 7
  myservo_garra.attach(7);
}
void loop()
{
```
//Leitura do valor do potenciometro da base

val\_base = analogRead(potpin\_base);

//Converte o valor pra ser usado no servo (valores entre 0 e 180)

val base = map(val base, 0, 1023, 0, 119);

 //Move o eixo do servo, de acordo com o angulo myservo\_base.write(val\_base);

delay(10);

//Leitura do valor do potenciometro da garra

val\_garra = analogRead(potpin\_garra);

//Converte o valor pra ser usado no servo (valores entre 0 e 180)

val\_garra = map(val\_garra, 0, 1023, 0, 78);

 //Move o eixo do servo, de acordo com o angulo myservo\_garra.write(val\_garra); delay(10);

}

#### **Programação do Motor de passo:**

const int ena = 2; // habilita o motor

const int dir = 3; // determina a direção

const int pul = 4;  $\frac{1}{2}$  executa um passo

const int intervalo = 5000; // intervalo entre as mudanças de estado do pulso

boolean pulso = LOW; // estado do pulso

const int passosPorRevolucao = 600; // Suposição de que são 600 passos por revolução

void setup() {

pinMode(ena, OUTPUT);

pinMode(dir, OUTPUT);

pinMode(pul, OUTPUT);

digitalWrite(ena, LOW); // habilita em low invertida

digitalWrite(pul, HIGH); // borda de descida

```
}
```

```
void loop() {
```
// Gira 180 graus no sentido horário

digitalWrite(dir, LOW); // sentido horário

```
for (int i = 0; i < passosPorRevolucao / 2; i ++) {
```
pulso = !pulso;

digitalWrite(pul, pulso);

delayMicroseconds(intervalo);

}

delay(1000); // espera 15 segundos

// Gira 180 graus no sentido anti-horário

```
 digitalWrite(dir, HIGH); // sentido anti-horário
```

```
for (int i = 0; i < passosPorRevolucao / 2; i ++) {
```

```
 pulso = !pulso;
```

```
 digitalWrite(pul, pulso);
```

```
 delayMicroseconds(intervalo);
```
}

delay(1000); // espera 15 segundos antes de repetir o ciclo

}

# **3.12 Tabela de custo dos componentes**

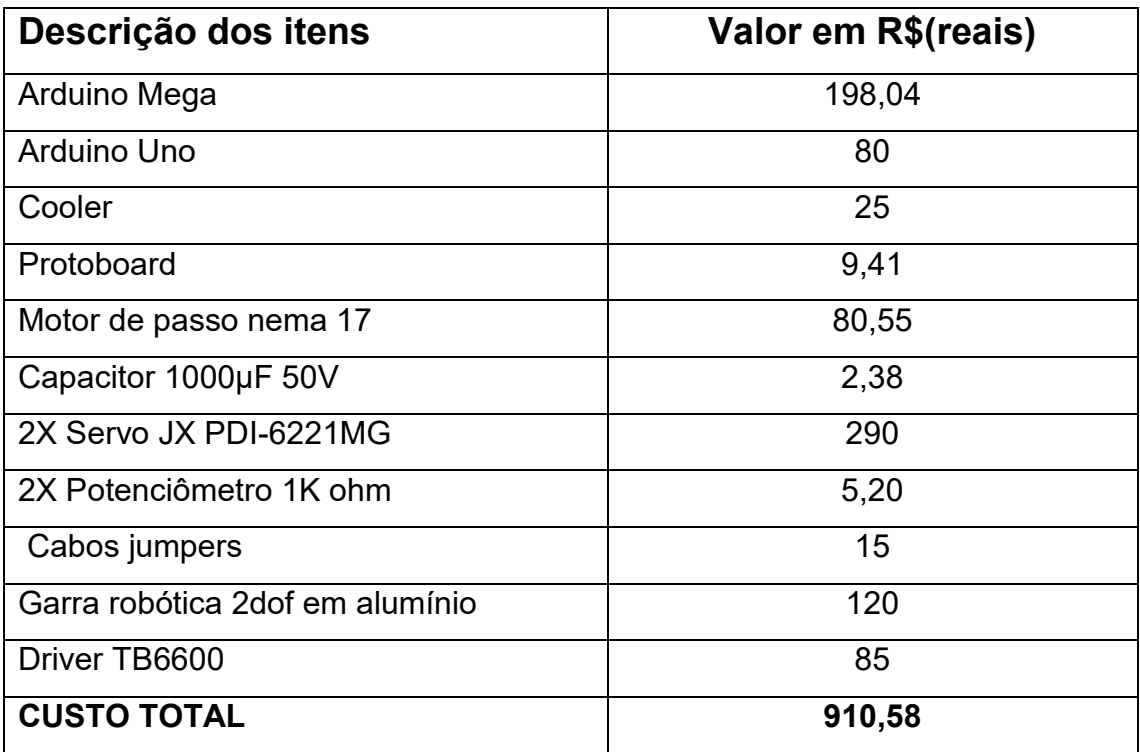

#### **4.CRONOGRAMA**

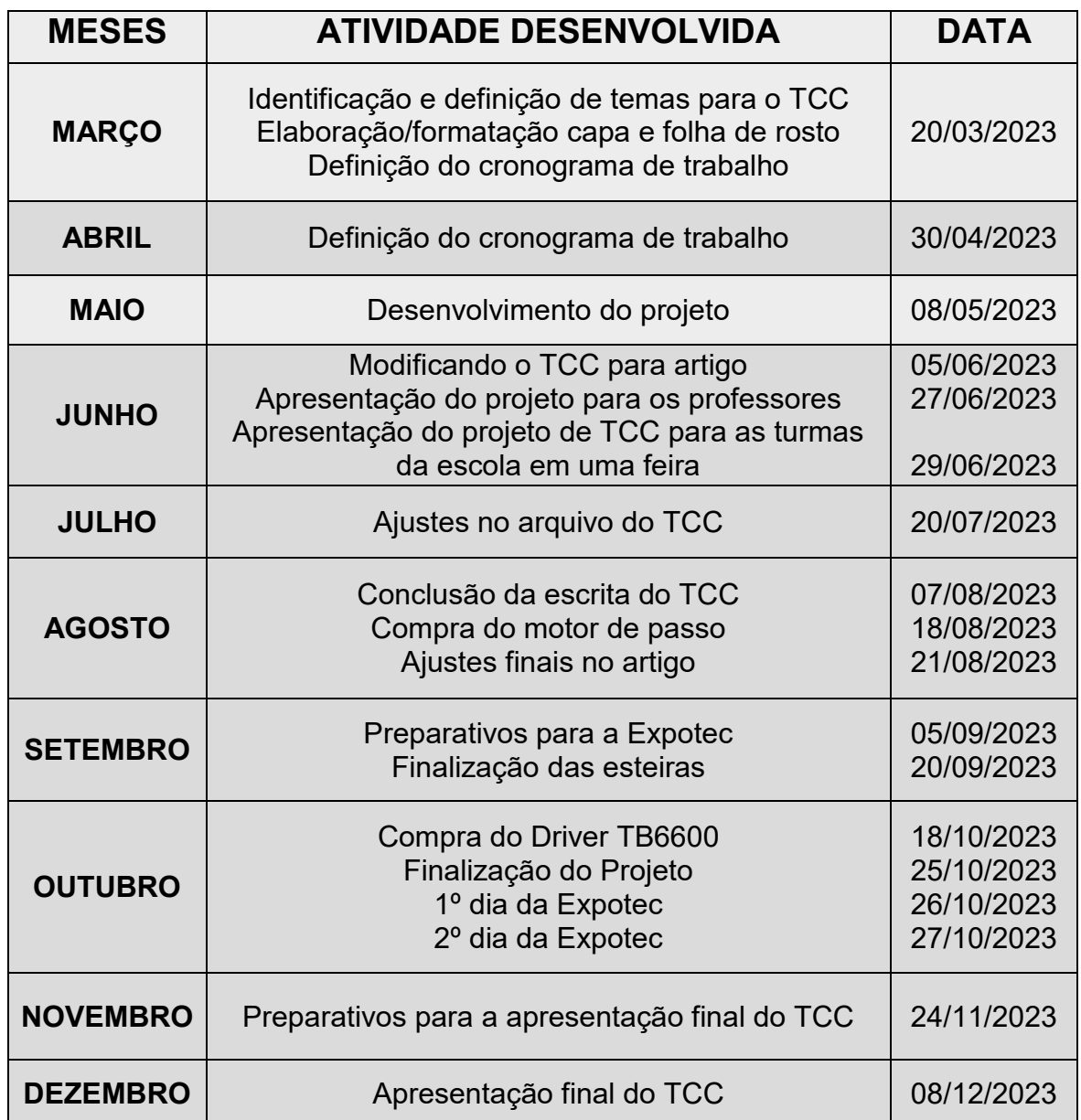

## **5. CONCLUSÃO**

Nosso projeto mostra de uma forma simples o funcionamento de um robô industrial, tendo esteiras simulando uma linha de produção industrial. Sendo este o objetivo final, tendo o intuito de mostrar de forma prática, como funciona uma linha de produção industrial.

# **REFERÊNCIAS**

## GAMERO,Isis. **Robôs Industriais: tudo o que você precisa saber!**

Disponível em: **[https://pollux.com.br/blog/robos-industriais-tudo-o-que-voce](https://pollux.com.br/blog/robos-industriais-tudo-o-que-voce-precisa-saber/#:~:text=O%20primeiro%20rob%C3%B4%20industrial%20surgiu,a%20primeira%20fabricante%20de%20rob%C3%B4s)[precisa-](https://pollux.com.br/blog/robos-industriais-tudo-o-que-voce-precisa-saber/#:~:text=O%20primeiro%20rob%C3%B4%20industrial%20surgiu,a%20primeira%20fabricante%20de%20rob%C3%B4s)**

**[saber/#:~:text=O%20primeiro%20rob%C3%B4%20industrial%20surgiu,a%20pri](https://pollux.com.br/blog/robos-industriais-tudo-o-que-voce-precisa-saber/#:~:text=O%20primeiro%20rob%C3%B4%20industrial%20surgiu,a%20primeira%20fabricante%20de%20rob%C3%B4s) [meira%20fabricante%20de%20rob%C3%B4s.](https://pollux.com.br/blog/robos-industriais-tudo-o-que-voce-precisa-saber/#:~:text=O%20primeiro%20rob%C3%B4%20industrial%20surgiu,a%20primeira%20fabricante%20de%20rob%C3%B4s)** Data de acesso: 25/06/2023

ARDUINO e Cia. **Como montar e usar uma garra robótica com Arduino**

Disponível em: **[https://www.arduinoecia.com.br/como-montar-e-usar-garra](https://www.arduinoecia.com.br/como-montar-e-usar-garra-robotica-com-arduino/)[robotica-com-arduino/](https://www.arduinoecia.com.br/como-montar-e-usar-garra-robotica-com-arduino/) .** Data de acesso: 10/02/2023

## **Contato por e-mail dos autores e orientadores:**

<sup>1</sup> Aluno do 3º ano do Técnico em Eletrônica Integrado ao Ensino Médio – NOVOTEC Integrado: [guilhermeporcine@hotmail.com](mailto:guilhermeporcine@hotmail.com)

<sup>2</sup> Aluno do 3º ano do Técnico em Eletrônica Integrado ao Ensino Médio – NOVOTEC Integrado: jonas.jacinto01@etec.sp.gov.br

<sup>3</sup> Aluno do 3º ano do Técnico em Eletrônica Integrado ao Ensino Médio – NOVOTEC Integrado: [kaique.carbone@etec.sp.gov.br](mailto:kaique.carbone@etec.sp.gov.br)

<sup>4</sup> Aluno do 3º ano do Técnico em Eletrônica Integrado ao Ensino Médio – NOVOTEC Integrado: [luan-senne@hotmail.com](mailto:luan-senne@hotmail.com)

<sup>5</sup> Aluno do 3º ano do Técnico em Eletrônica Integrado ao Ensino Médio – NOVOTEC Integrado: Rafael.pontes17@etec.sp.gov.br

<sup>6</sup> Professor do Ensino Médio e Técnico da ETEC Prof. Marcos Uchôas dos Santos Penchel: [felipe.cavalcante12@etec.sp.gov.br](mailto:felipe.cavalcante12@etec.sp.gov.br)

<sup>7</sup> Professor do Ensino Médio e Técnico da ETEC Prof. Marcos Uchôas dos Santos Penchel: [marcilio.azevedo@etec.sp.gov.br](mailto:marcilio.azevedo@etec.sp.gov.br)